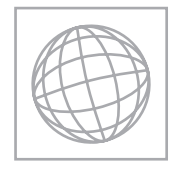

UNIVERSITY OF CAMBRIDGE INTERNATIONAL EXAMINATIONS International General Certificate of Secondary Education

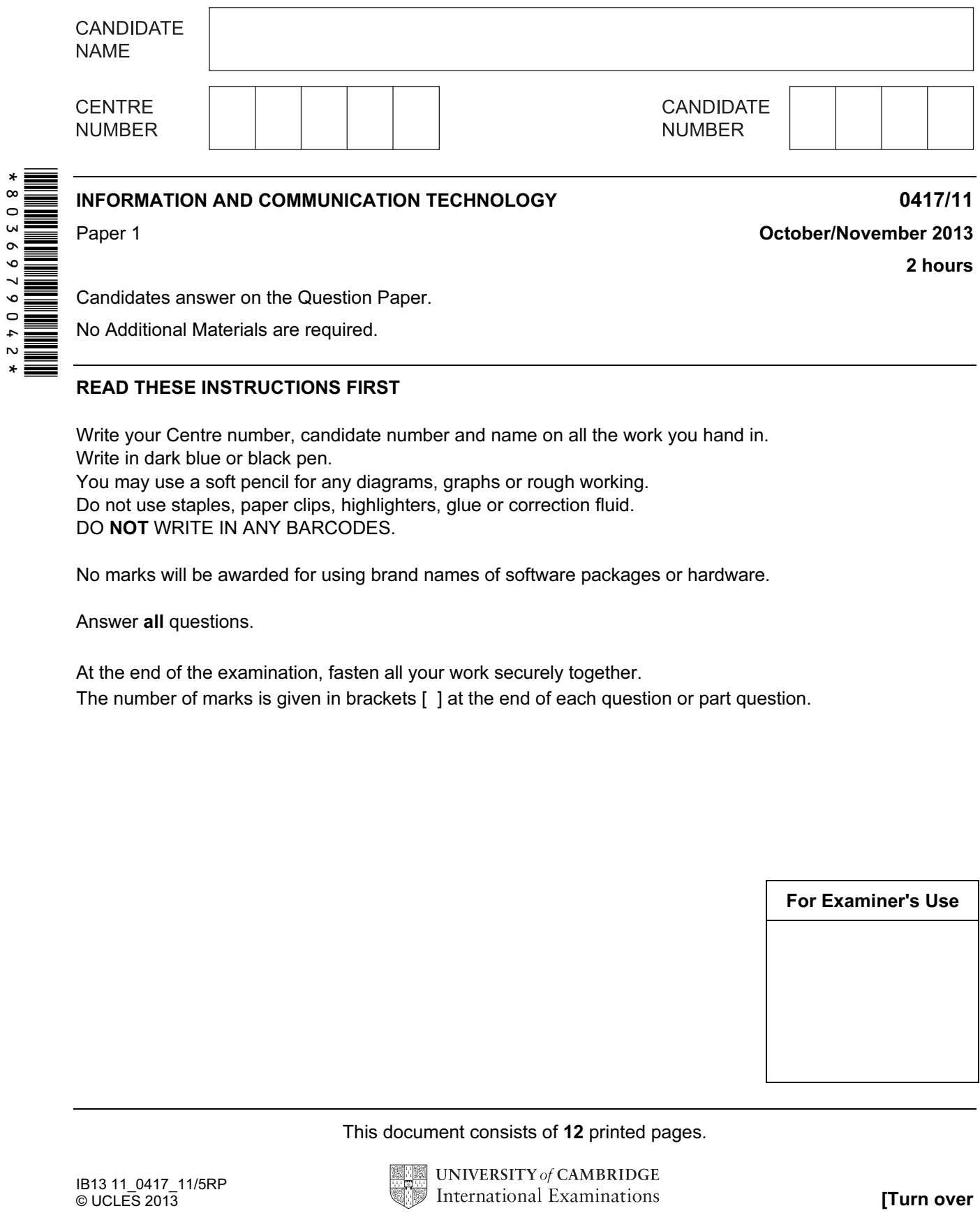

2 hours

Candidates answer on the Question Paper.

No Additional Materials are required.

## READ THESE INSTRUCTIONS FIRST

Write your Centre number, candidate number and name on all the work you hand in. Write in dark blue or black pen. You may use a soft pencil for any diagrams, graphs or rough working.

Do not use staples, paper clips, highlighters, glue or correction fluid.

DO NOT WRITE IN ANY BARCODES.

No marks will be awarded for using brand names of software packages or hardware.

Answer all questions.

At the end of the examination, fasten all your work securely together.

The number of marks is given in brackets [ ] at the end of each question or part question.

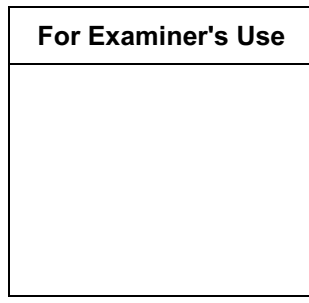

This document consists of 12 printed pages.

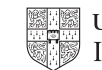

For

Use

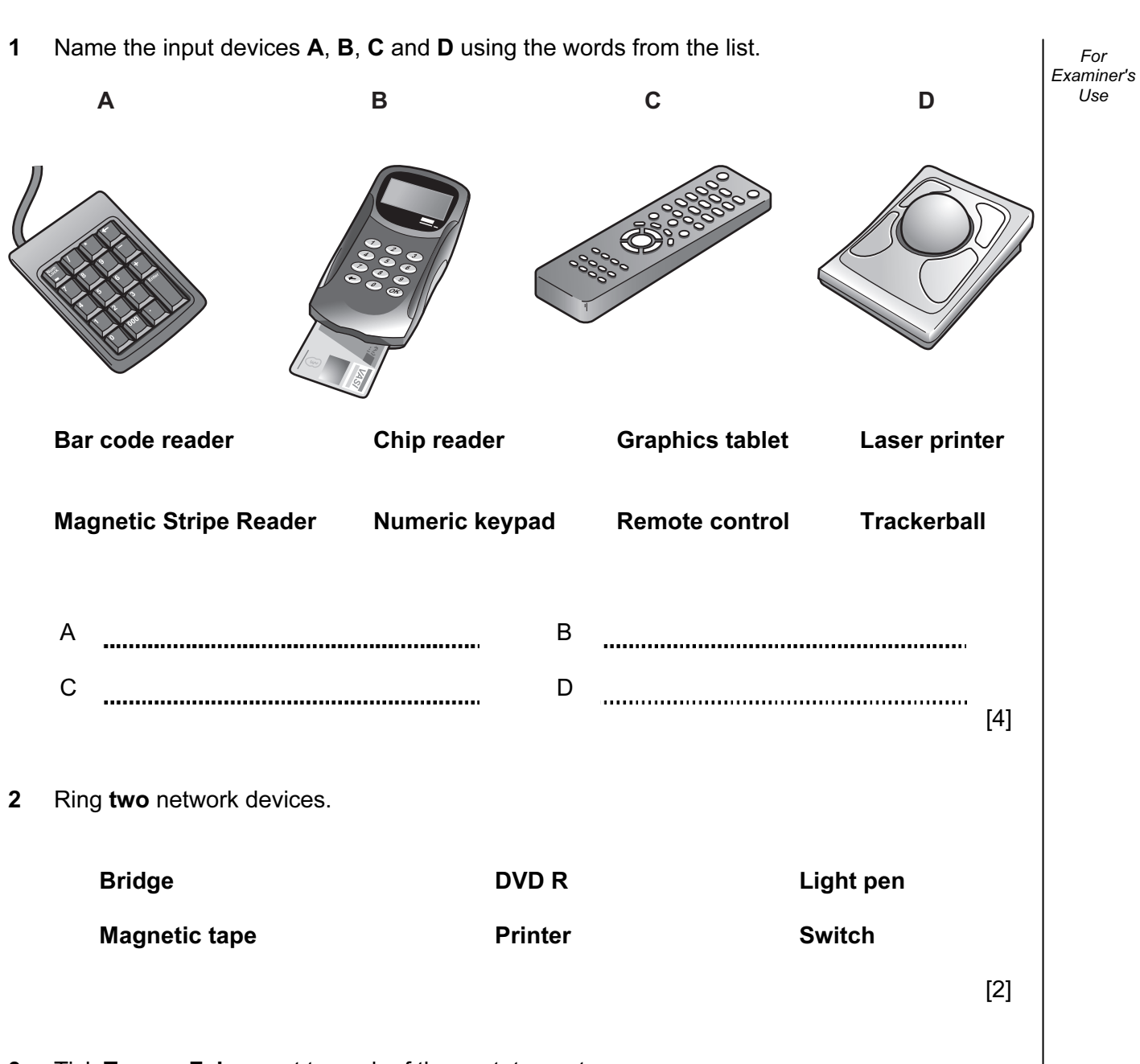

## 3 Tick True or False next to each of these statements.

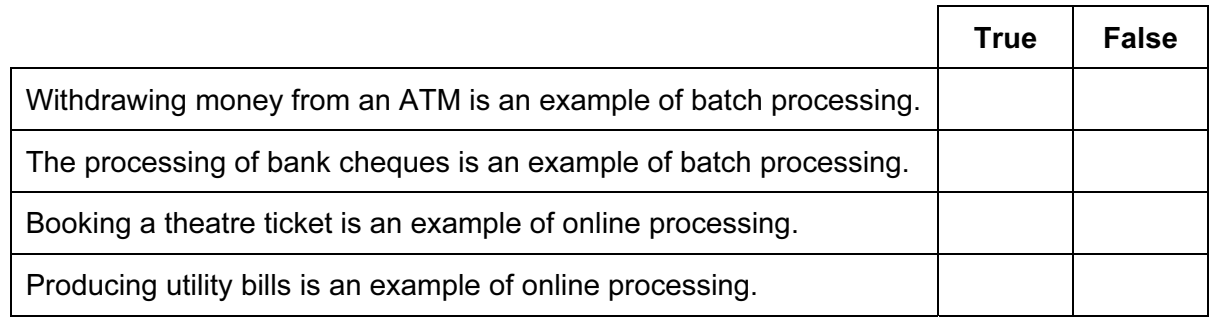

 $[4]$ 

For Examiner's Use

## 4 Complete each sentence below using one item from the list.

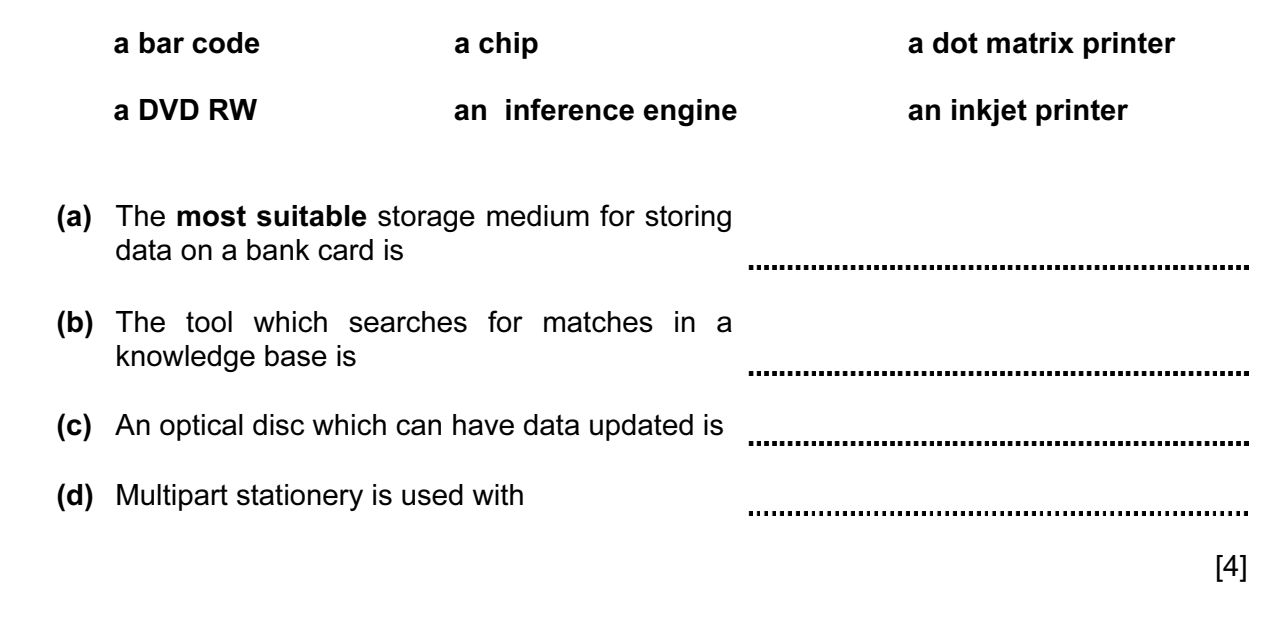

5 Draw five lines on the diagram to match the input device to its most appropriate use.

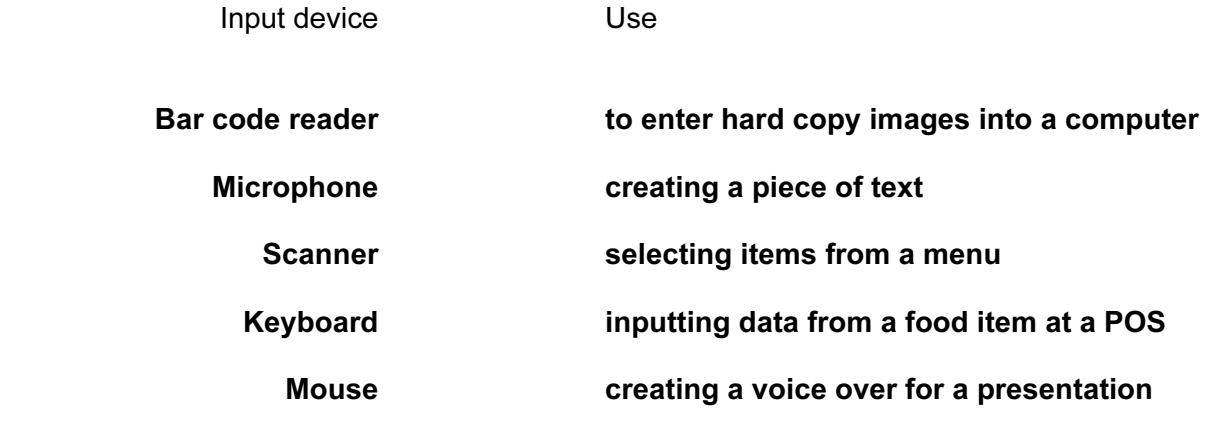

 $[5]$ 

For

Use

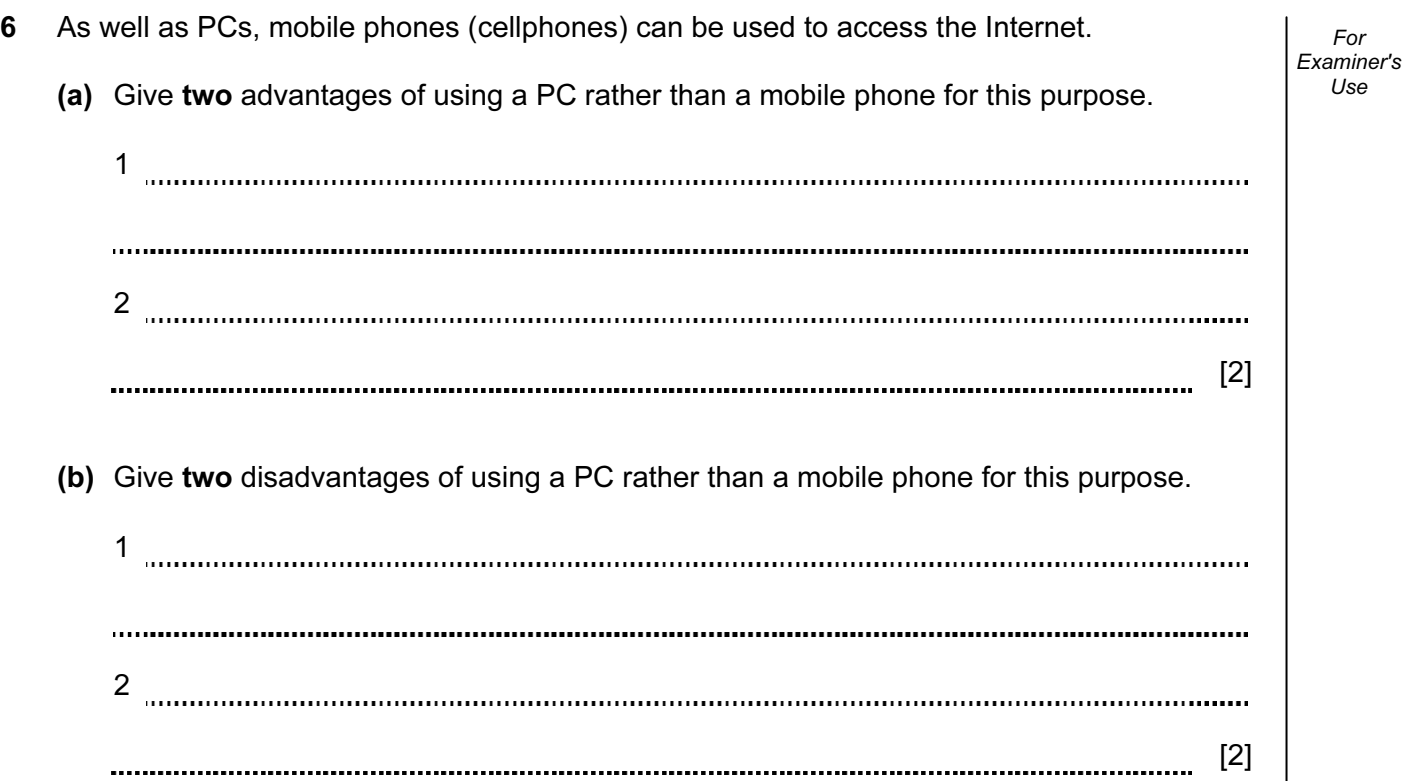

7 Tick Internet or intranet, next to each statement, as appropriate.

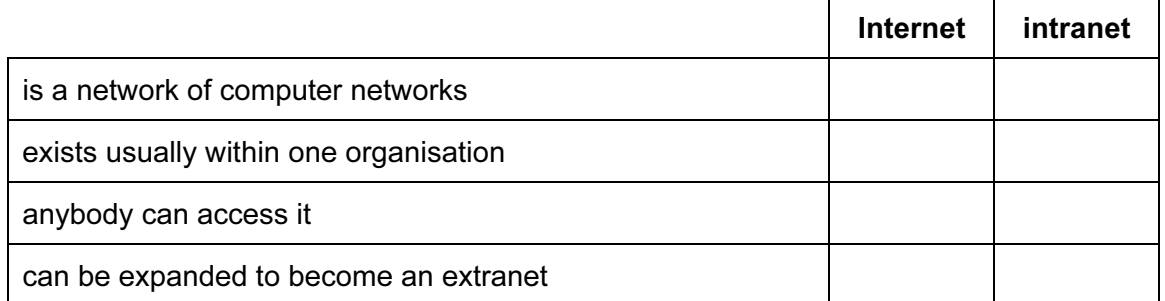

 $[4]$ 

8 Tick spam or pharming, next to each statement, as appropriate.

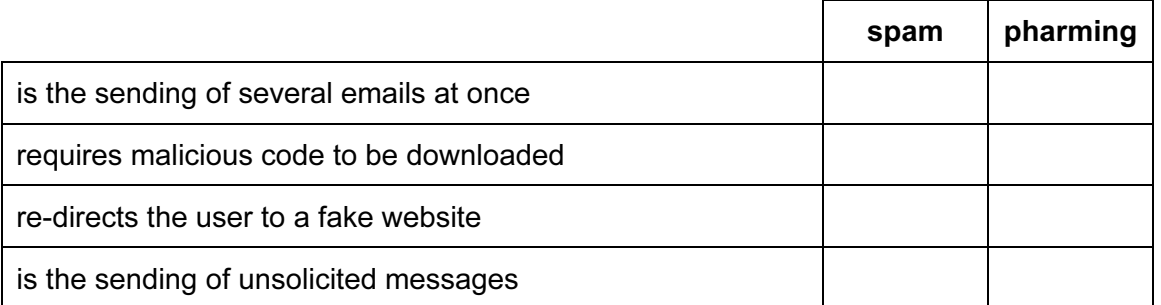

 $[4]$ 

For

 $1$ se

9 A student wishes to use a floor turtle to draw this shape:

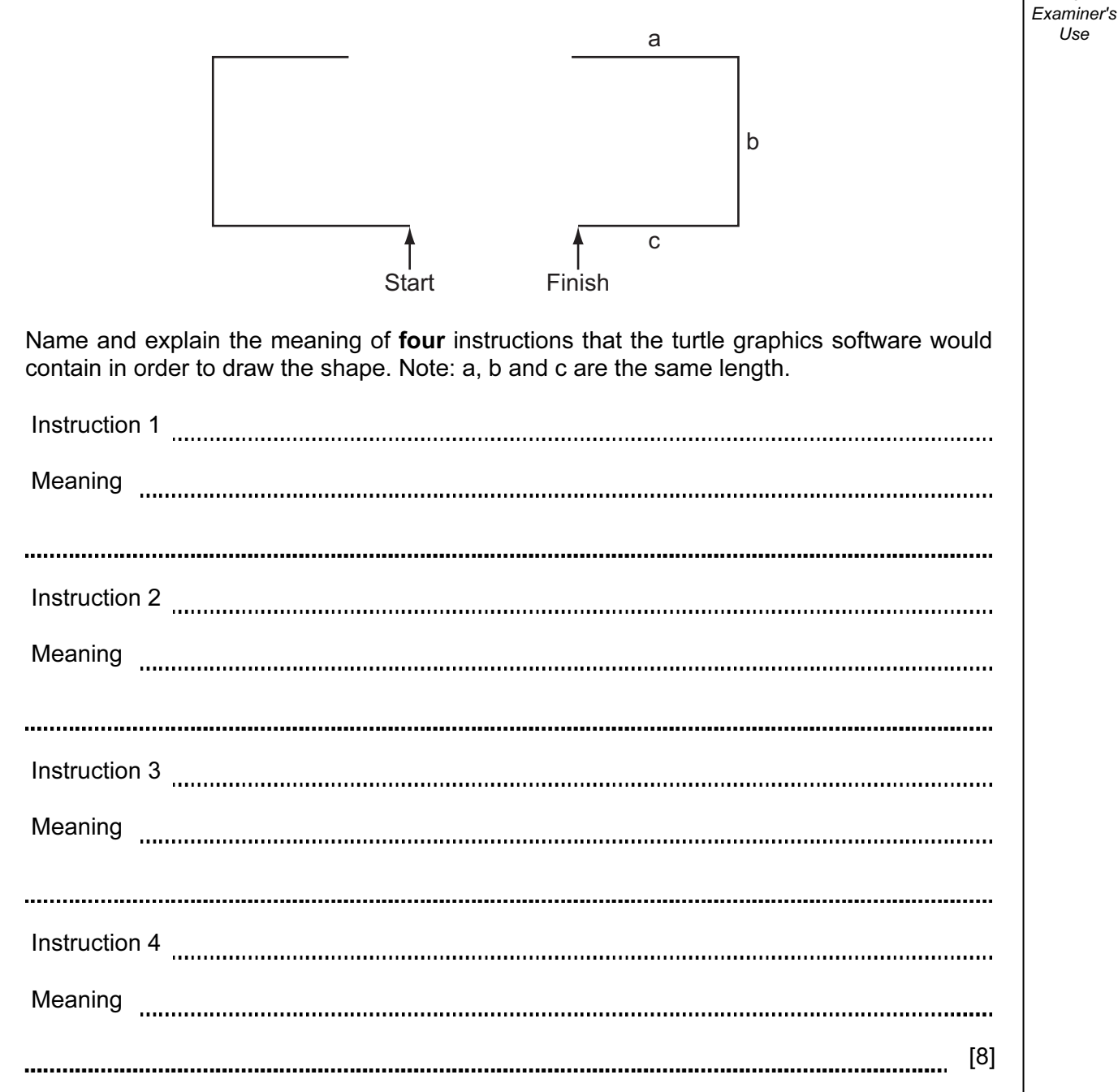

10 Tick whether the following statements are true or false about student records in a database.

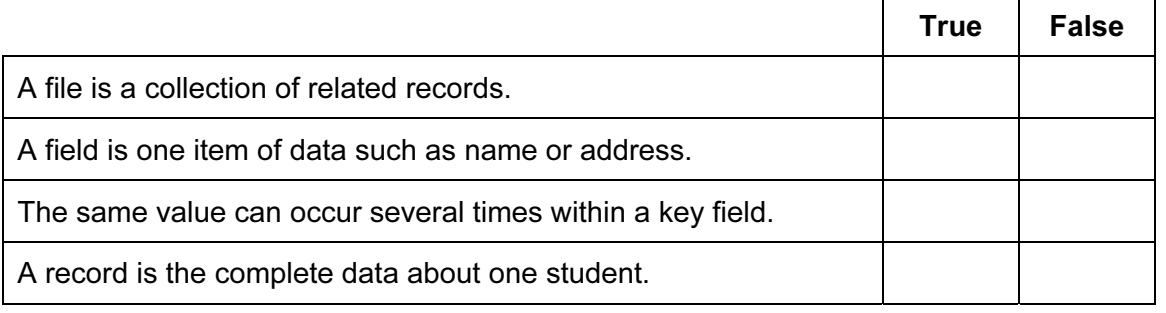

For

Use

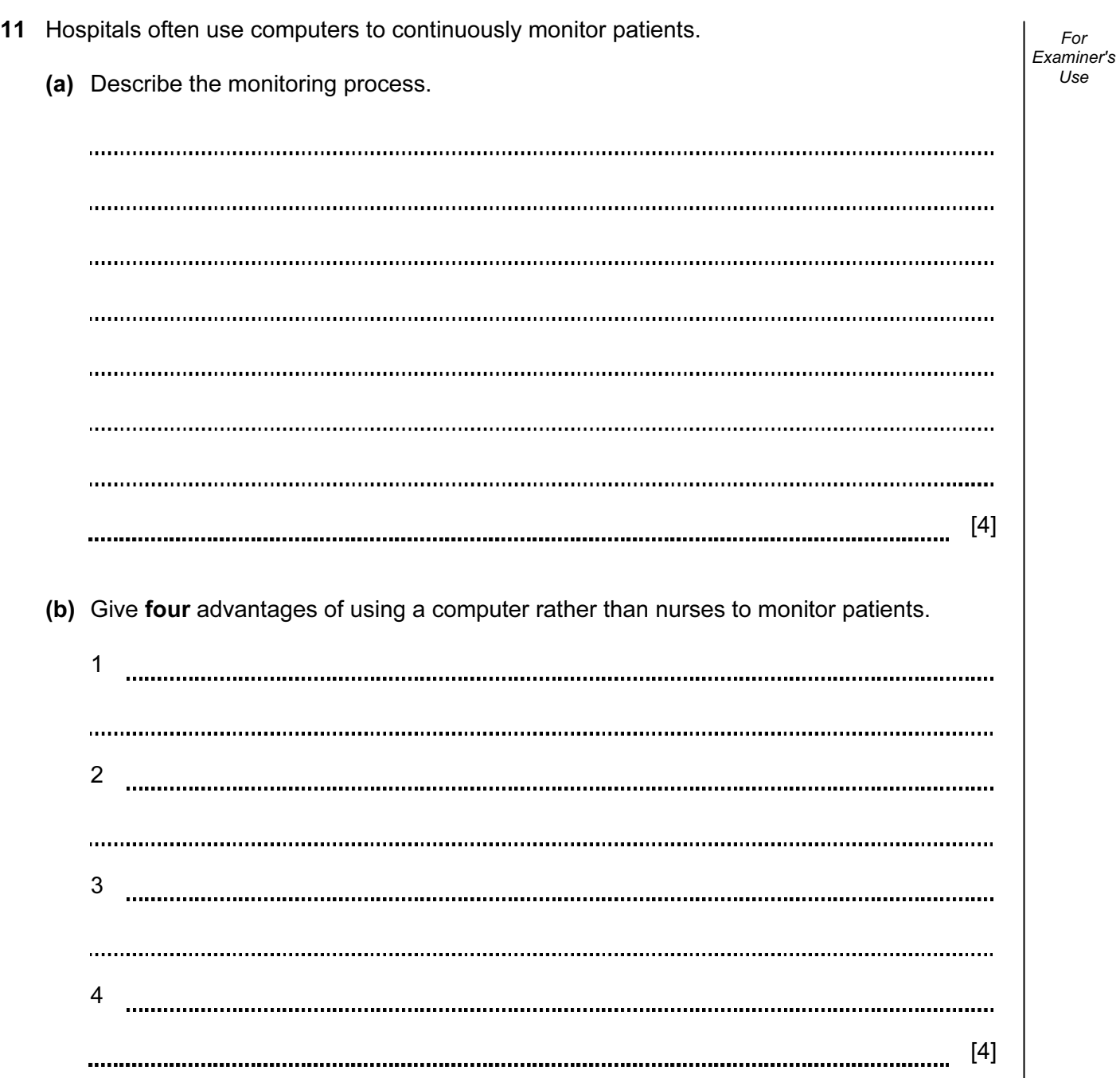

A | B | C | D | E | F | G 1 Producer Food type Number **Cost Price** Selling  $Profit$  Total profit 2 Logekks Potato flakes | 168 | \$1.80 | \$1.90 | \$0.10 | \$16.80 3 Squarebranch | Chocolate bar | 202 | \$0.75 | \$0.80 | \$0.05 | \$10.10 4 Roofs Beefburgers 88 \$2.05 \$2.25 \$0.20 \$17.60 5 | Kapats | Gravy | 120 | \$3.20 | \$3.45 |\$0.25 | \$30.00 6 Startle Yoghurt cream 122 | \$1.50 | \$1.65 | \$0.15 | \$18.30 7 8 Total in stock 700 Overall operation \$92.80 (a) Give the cell reference of the cell that contains \$3.45. [1] (b) Give the cell reference of a cell that contains a label. [1] (c) How many columns are shown in the spreadsheet? [1] (d) Write down the formula which should go in cell G2. = [1] (e) Formulae similar to that used in cell F2, that is to say  $=$  E2  $-$  D2, have been used in cells F3 to F6. These were not typed. Describe how these were entered. 

7

[2]

For

Use

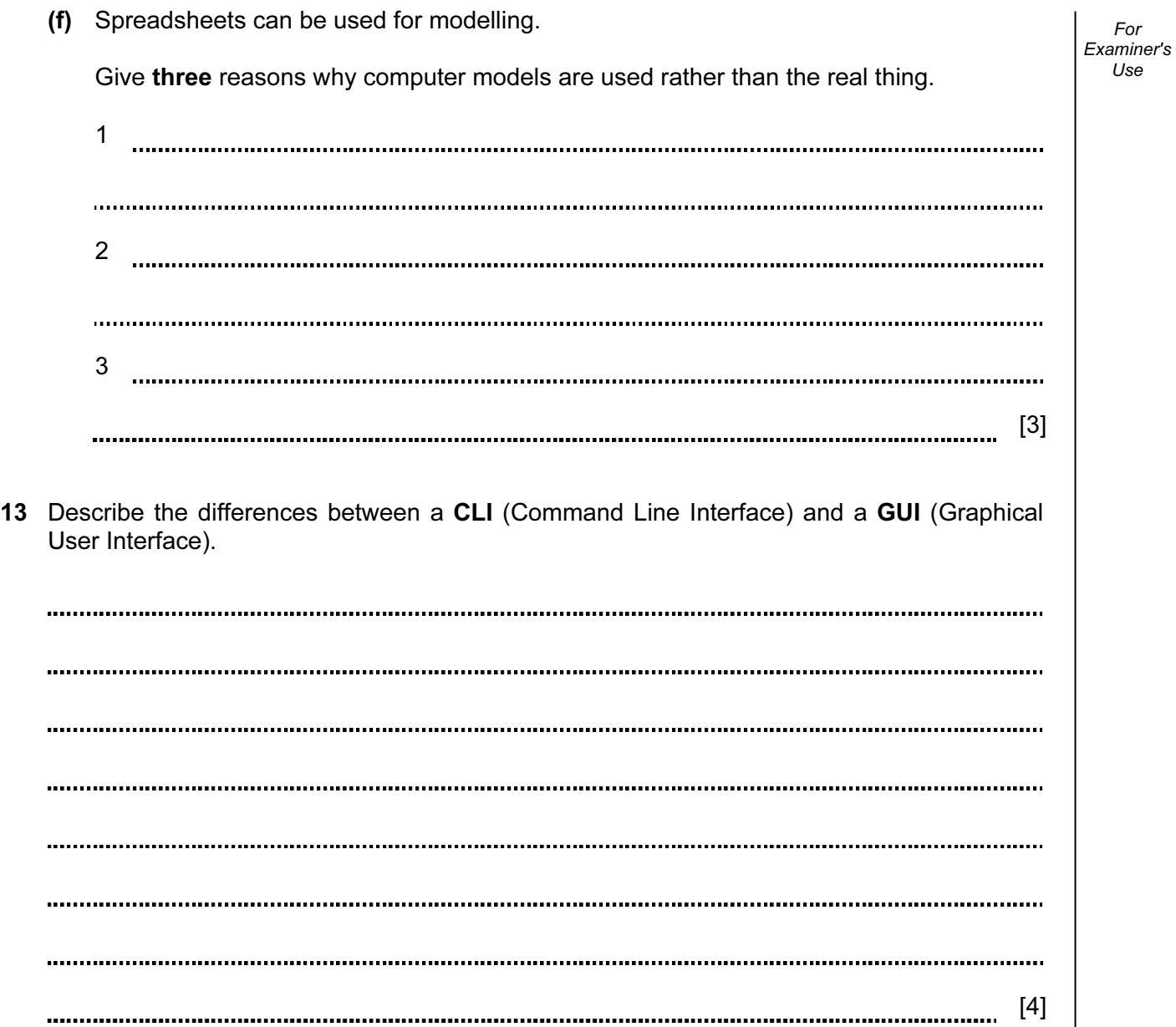

14 The head teacher of a school has employed Pierre, a systems analyst, to create a new database system to keep details of all students. Each student will be allocated a unique ten digit reference number.

9

 Pierre has written out some of the questions that the head teacher might ask. He can then analyse these in order to design a database which may answer these questions. Some are:

 Which year is Johann Schmidt in? (the school has students in years 7 to 13) Does Anita Nash have a sibling (brother or sister) in the school?

 (a) Complete the data dictionary table below giving the field names which would be used in the database and identifying a validation check for each field.

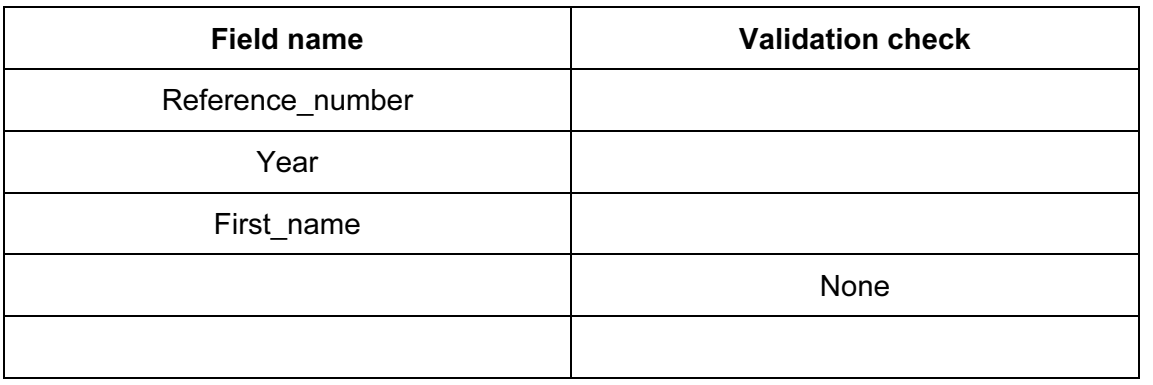

[6]

 (b) Explain the differences between verification and validation giving reasons why both are needed when data is entered into a database.

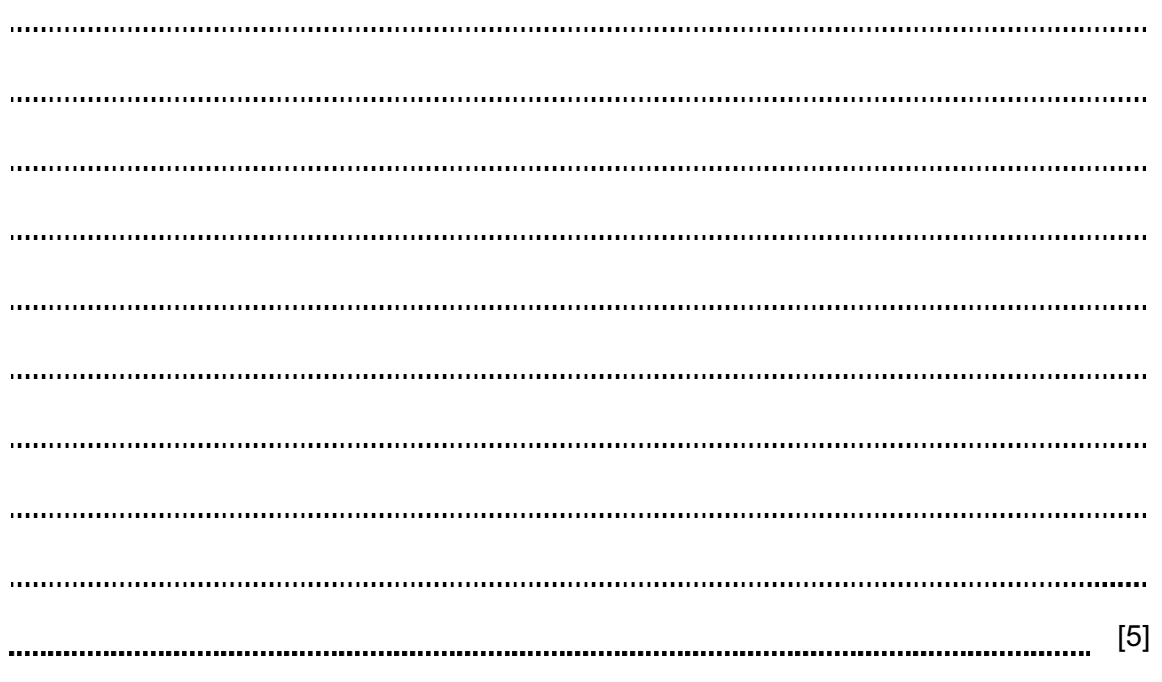

For Examiner's Use

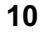

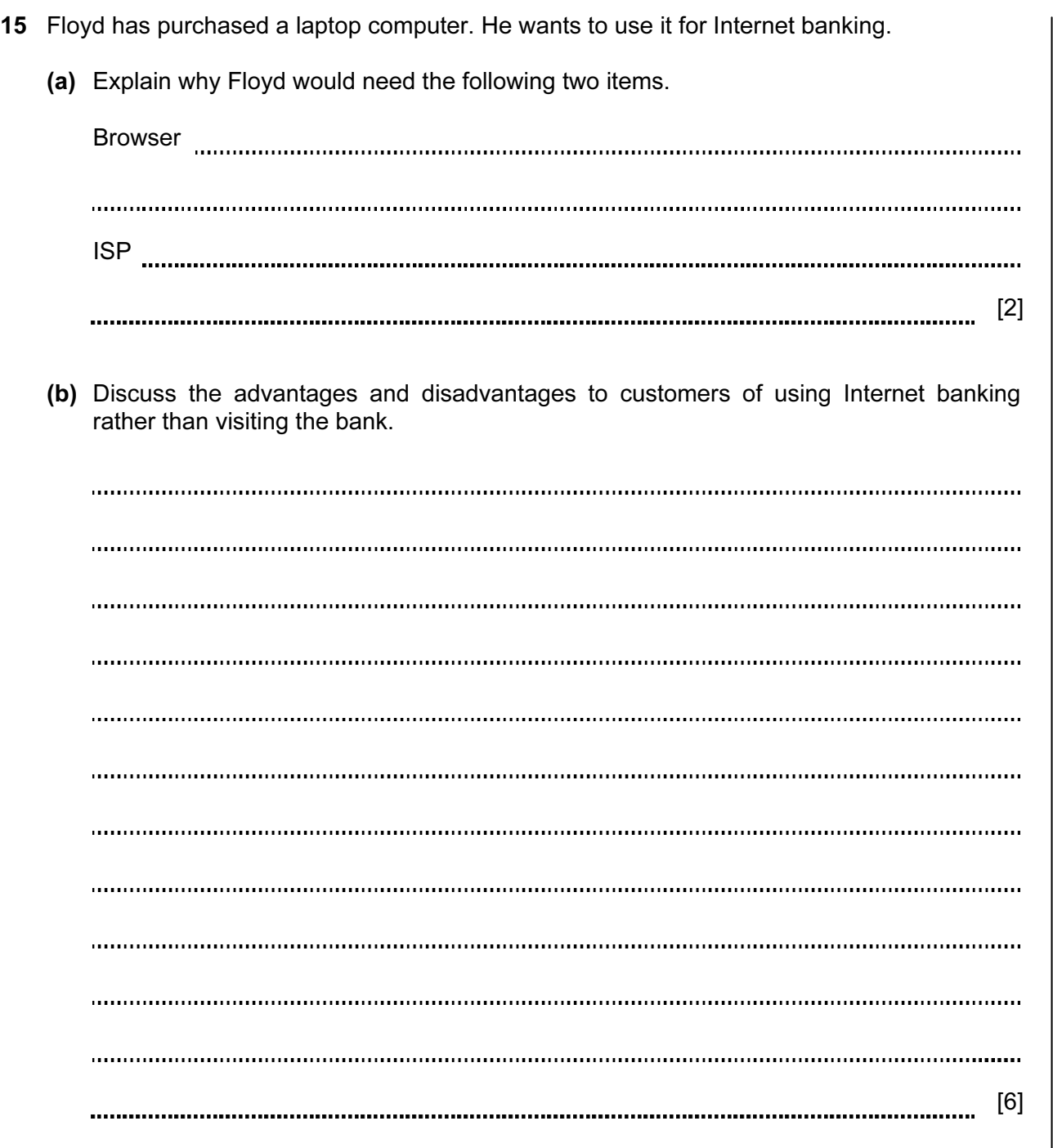

For Examiner's Use

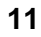

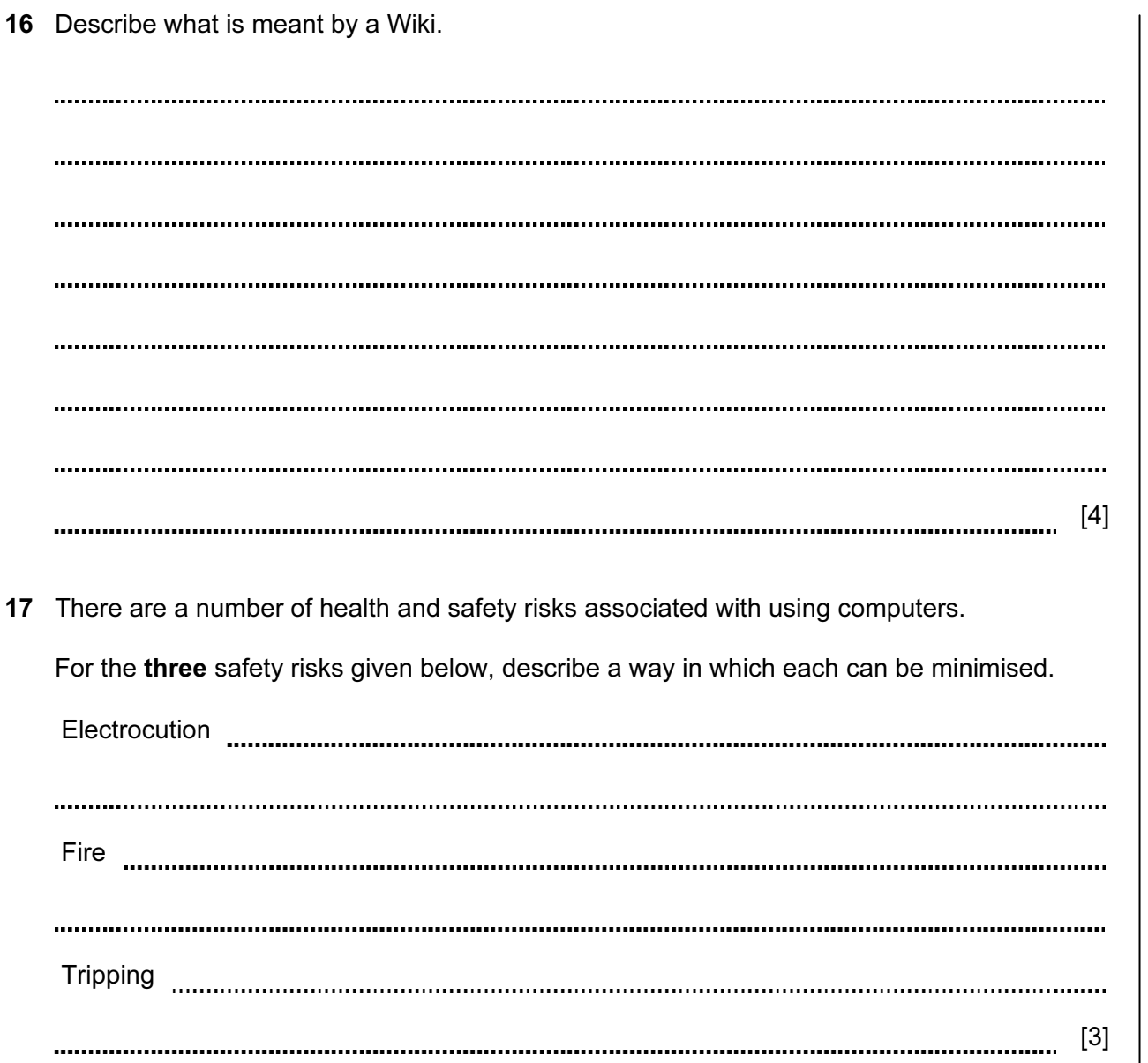

For Examiner's Use

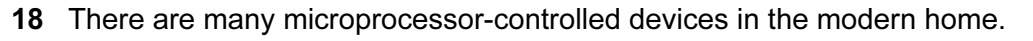

Describe five effects of these devices on people's lifestyles.

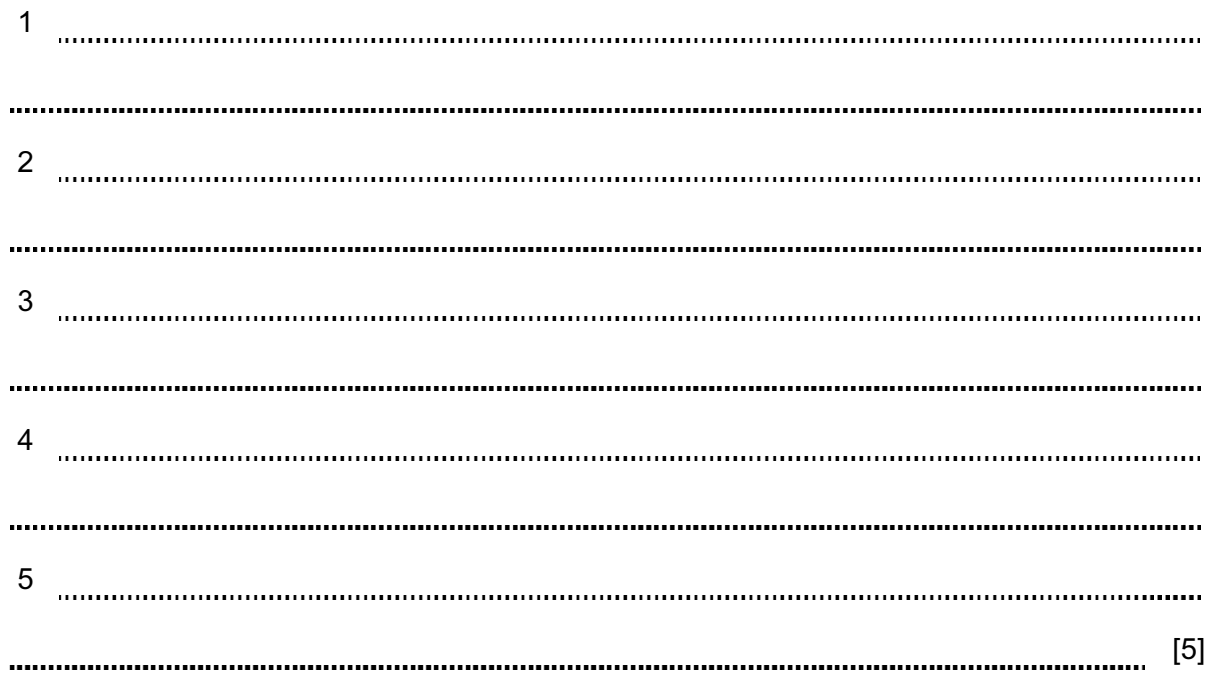

19 Describe encryption and discuss the benefits and drawbacks of using it to make data secure.

[5] 

Permission to reproduce items where third-party owned material protected by copyright is included has been sought and cleared where possible. Every reasonable effort has been made by the publisher (UCLES) to trace copyright holders, but if any items requiring clearance have unwittingly been included, the publisher will be pleased to make amends at the earliest possible opportunity.

University of Cambridge International Examinations is part of the Cambridge Assessment Group. Cambridge Assessment is the brand name of University of Cambridge Local Examinations Syndicate (UCLES), which is itself a department of the University of Cambridge.